## TOOVIC 公交99路的时间表和线路图

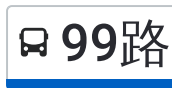

ロ99路 景明佳园→杨庄 トラインド トランス [下载](https://moovitapp.com/index/api/onelink/3986059930?pid=Web_SEO_Lines-PDF&c=Footer_Button&is_retargeting=true&af_inactivity_window=30&af_click_lookback=7d&af_reengagement_window=7d&GACP=v%3D2%26tid%3DG-27FWN98RX2%26cid%3DGACP_PARAM_CLIENT_ID%26en%3Dinstall%26ep.category%3Doffline%26ep.additional_data%3DGACP_PARAM_USER_AGENT%26ep.page_language%3Dzh-cn%26ep.property%3DSEO%26ep.seo_type%3DLines%26ep.country_name%3D%25E4%25B8%25AD%25E5%259B%25BD%26ep.metro_name%3D%25E5%258D%2597%25E4%25BA%25AC&af_sub4=SEO_other&af_sub8=%2Findex%2Fzh-cn%2Fline-pdf-Nanjing___%25E5%258D%2597%25E4%25BA%25AC-5216-1085255-672235&af_sub9=View&af_sub1=5216&af_sub7=5216&deep_link_sub1=5216&deep_link_value=moovit%3A%2F%2Fline%3Fpartner_id%3Dseo%26lgi%3D672235%26add_fav%3D1&af_dp=moovit%3A%2F%2Fline%3Fpartner_id%3Dseo%26lgi%3D672235%26add_fav%3D1&af_ad=SEO_other_99%E8%B7%AF_%E6%99%AF%E6%98%8E%E4%BD%B3%E5%9B%AD%E2%80%8E%E2%86%92%E6%9D%A8%E5%BA%84_%E5%8D%97%E4%BA%AC_View&deep_link_sub2=SEO_other_99%E8%B7%AF_%E6%99%AF%E6%98%8E%E4%BD%B3%E5%9B%AD%E2%80%8E%E2%86%92%E6%9D%A8%E5%BA%84_%E5%8D%97%E4%BA%AC_View)App

公交99((景明佳园→杨庄))共有2条行车路线。工作日的服务时间为: (1) 景明佳园→杨庄: 05:20 - 21:20(2) 杨庄→景明佳园(景家村): 06:00 - 22:00 使用Moovit找到公交99路离你最近的站点,以及公交99路下班车的到站时间。

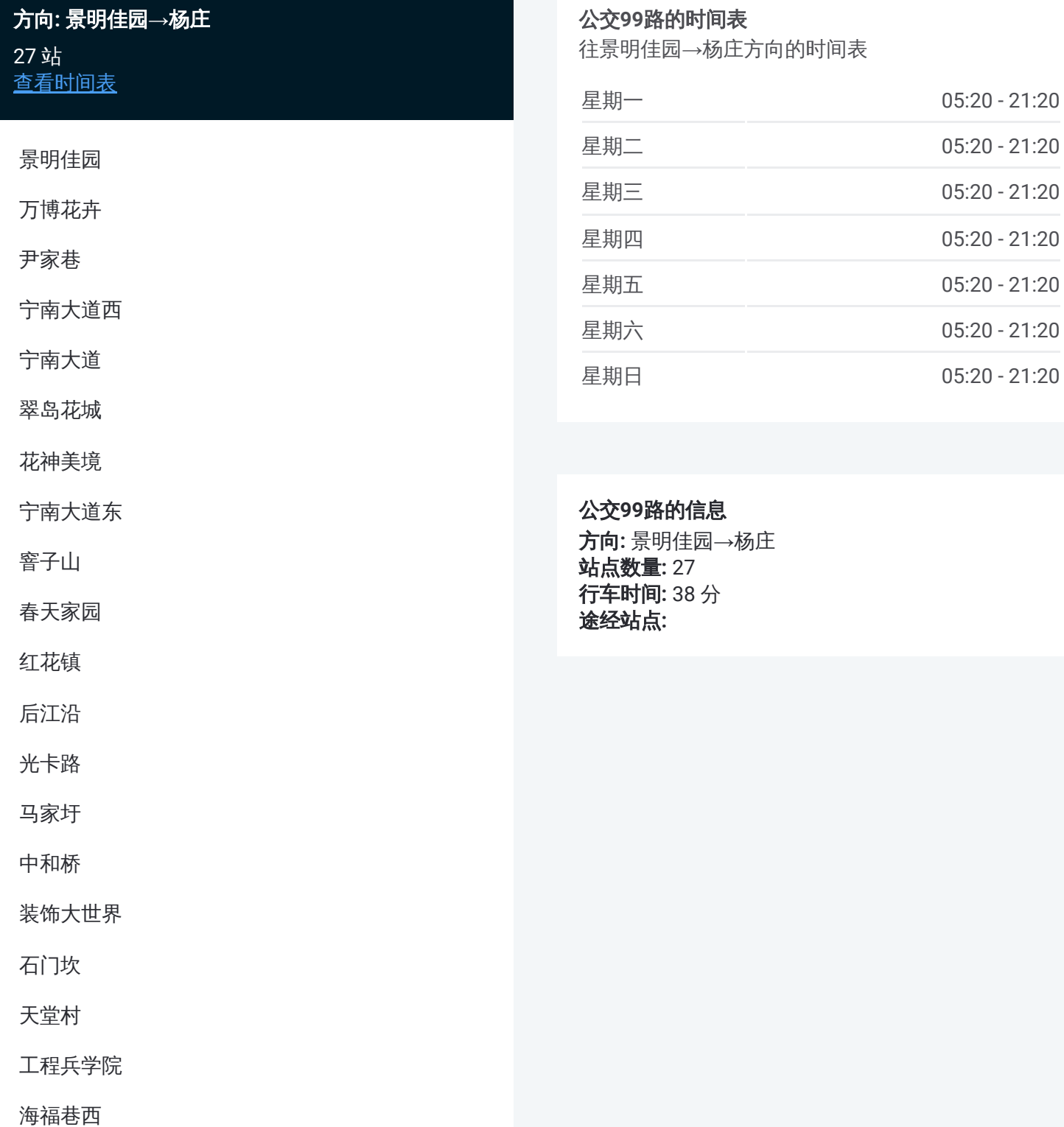

友谊河路

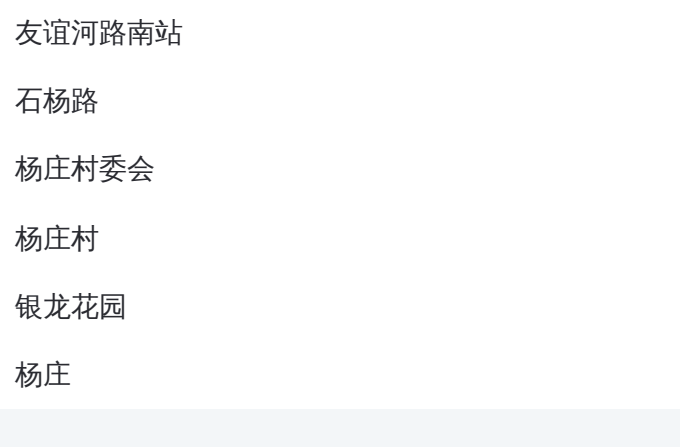

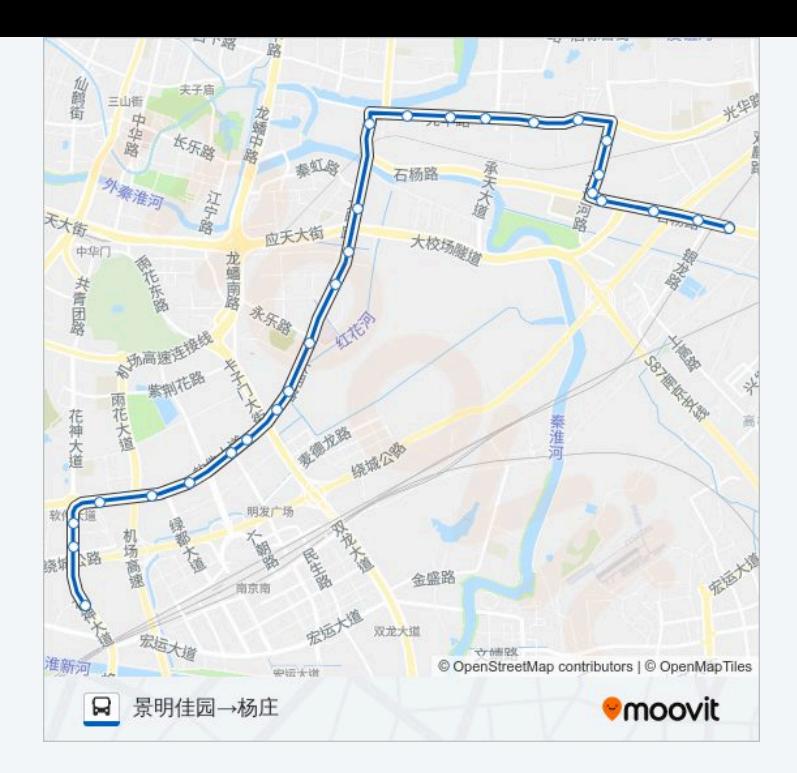

## 公交**99**路的时间表 往杨庄→景明佳园(景家村)方向的时间表 星期一 06:00 - 22:00 星期二 06:00 - 22:00 星期三 06:00 - 22:00 星期四 106:00 - 22:00 星期五 06:00 - 22:00 星期六 06:00 - 22:00 星期日 06:00 - 22:00

公交**99**路的信息 方向**:** 杨庄→景明佳园(景家村) 站点数量**:** 27 行车时间**:** 39 分 途经站点**:**

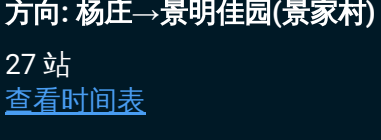

杨庄

银龙花园

杨庄村

杨庄村委会

石杨路

友谊河路南

友谊河路

海福巷西

工程兵学院

天堂村

石门坎

装饰大世界

中和桥

马家圩

光卡路

后江沿

红花镇

春天家园

窨子山

宁南大道东

花神美境

翠岛花城

花神庙(宁南大道)

宁南大道西

尹家巷

万博花卉

景明佳园(景家村)

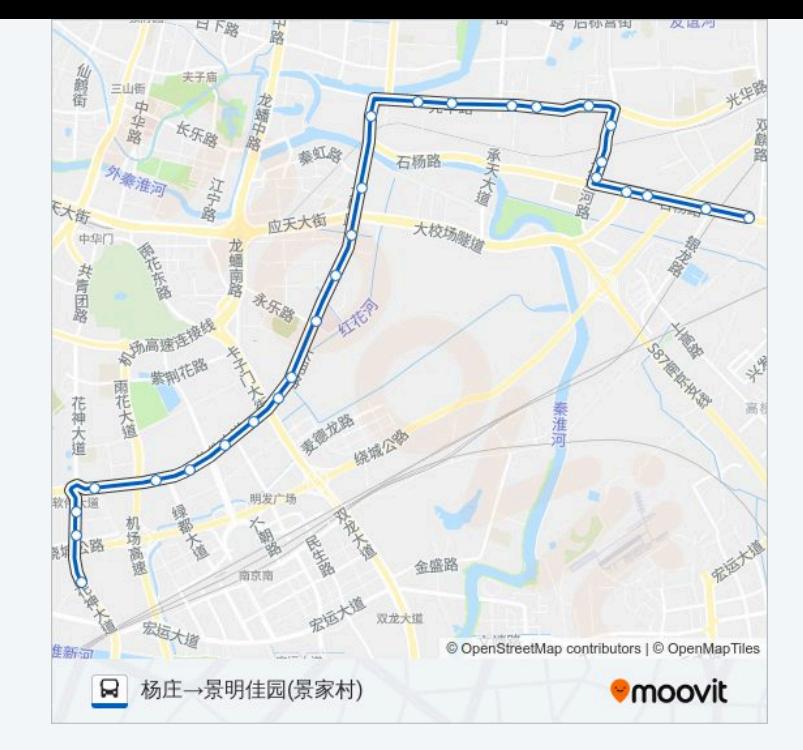

你可以在moovitapp.com下载公交99路的PDF时间表和线路图。使用Moovit应用程式查询南京的实时公交、列车时刻 表以及公共交通出行指南。

© 2024 Moovit - 保留所有权利